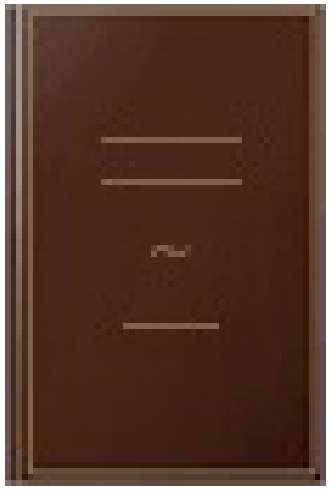

## Microsoft® Visio 2013

- Author: Myriam Gris
- Publisher: Editions ENI, 2013
- pages : 399 pages
- N° Class : 621/192

Vous retrouverez dans ce manuel pratique toutes les fonctions du logiciel de création de diagrammes et schémas Microsoft Visio 2013 : après une présentation de l'interface et de l'espace de travail, vous apprendrez à créer vos premiers diagrammes à l'aide des nombreux modèles et gabarits de formes. Vous exploiterez ensuite les formes (création, édition, formatage, connexion) et organiserez au mieux votre diagramme à l'aide des conteneurs de formes, des calques, de l'Explorateur de dessin, des annotations, des thèmes personnalisés ; vous verrez comment intégrer les données et réaliserez des organigrammes, des diagrammes croisés dynamiques, des plans d'aménagement, des calendriers, des cartes d'orientation et des plans de réseau informatique. Vous découvrirez les fonctions de mise en page et d'impression et les techniques qui vous permettront de créer vos propres modèles, gabarits et formes personnalisées. Dans la dernière partie, vous découvrirez les techniques de partage et d'exportation d'un diagramme ainsi que la personnalisation du ruban et la gestion de votre compte Microsoft.